## **T: Typy kopii zapasowych.**

Zadanie1:

Wykorzystując serwis internetowy Wikipedii odszukaj informacje na temat kopii zapasowej.

Aby możliwe było szybkie odtworzenie całego systemu sprzed awarii konieczne jest wykonanie backupu, czyli kopii bezpieczeństwa. Operacja ta polega na kopiowaniu kompletnego systemu operacyjnego na niezależny, bezpieczny nośnik danych. Ze względu na sposób doboru danych do kopiowania możemy wyróżnić następujące rodzaje backupu:

- pełny przy tworzeniu każdej kopii są zapisywane wszystkie dane i programy w systemie,
- różnicowy przy tworzeniu kopii są zapisywane jedynie dane dodane lub zmodyfikowane po ostatnim pełnym backupie,
- przyrostowy przy tworzeniu każdej kopii są zapisywane jedynie dane dodane lub zmodyfikowane po ostatnim backupie przyrostowym lub pełnym.

## Zadanie2:

Zapoznaj się z systemową pomocą na temat kopii zapasowej.

## Zadanie3:

Zapoznaj się z tworzeniem kopii zapasowej w systemie Windows XP Professional (Start => Programy  $\Rightarrow$  Akcesoria  $\Rightarrow$  Narzędzia systemowe  $\Rightarrow$  Kopia zapasowa). <http://technet.microsoft.com/pl-pl/library/cc784306%28WS.10%29.aspx> <http://support.microsoft.com/kb/320820/pl> <http://technet.microsoft.com/pl-pl/library/cc781353%28WS.10%29.aspx>

Zaawansowane ustawienia dostępne w systemowym narzędziu Kopia zapasowa.

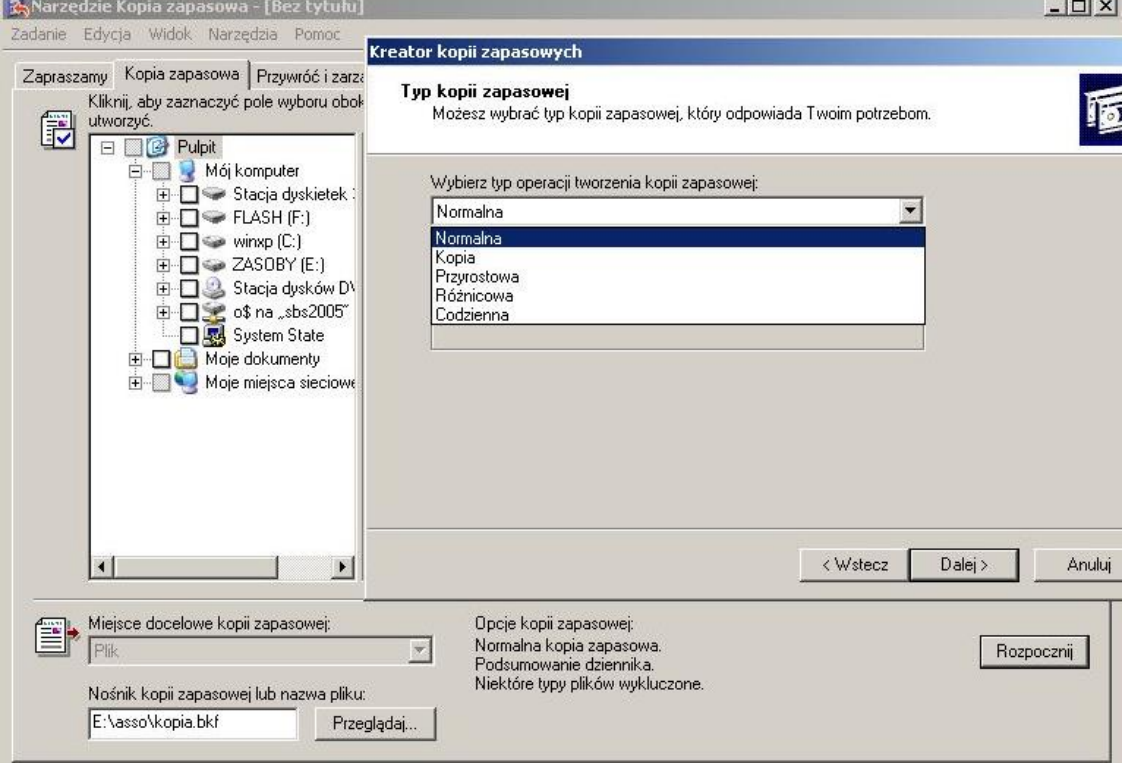

Program **Kopia zapasowa** obsługuje pięć **metod (typów) tworzenia kopii zapasowych** danych na komputerze lub w sieci.

 **Kopia zapasowa typu Kopia –** wybór tego typu kopii zapasowej powoduje, że są kopiowane wszystkie zaznaczone pliki, ale nie każdy plik jest oznaczany jako taki, którego kopię zapasową wykonano (innymi słowy, atrybut archiwizacji nie jest czyszczony). Jest to przydatne wtedy, gdy zaistnieje potrzeba wykonania kopii zapasowej plików między wykonywaniem normalnych i przyrostowych kopii

zapasowych, ponieważ kopiowanie nie ma wpływu na to, jak są przeprowadzane inne operacje kopii zapasowych.

- **Codzienna kopia zapasowa –** wybór tego typu kopii zapasowej powoduje, że są kopiowane wszystkie zaznaczone pliki, których zawartość modyfikowano w dniu wykonywania codziennej kopii zapasowej. Pliki, których kopie zapasowe wykonano, nie są oznaczane jako pliki, których kopie zapasowe wykonano (innymi słowy, atrybut archiwizacji nie jest czyszczony).
- **Różnicowa kopia zapasowa –** wybór tego typu kopii zapasowej powoduje, że są kopiowane te pliki, które zostały zmodyfikowane lub utworzone od momentu wykonania ostatniej normalnej lub przyrostowej kopii zapasowej. W metodzie tej pliki nie są oznaczane jako takie, których kopie zapasowe wykonano (innymi słowy, atrybut archiwizacji nie jest czyszczony). Wykonując kombinację normalnych i różnicowych kopii zapasowych, przy przywracaniu plików i folderów należy dysponować zarówno ostatnią normalną, jak i ostatnią różnicową kopią zapasową.
- **Przyrostowa kopia zapasowa –** wybór tego typu kopii zapasowej powoduje, że są wykonywane kopie zapasowe tylko tych plików, które zostały utworzone lub zmodyfikowane od momentu wykonania ostatniej normalnej lub przyrostowej kopii zapasowej. W metodzie tej pliki oznaczane są jako takie, których kopie zapasowe zostały wykonane (innymi słowy, atrybut archiwizacji jest czyszczony). Przy wykonywaniu kombinacji normalnych i przyrostowych kopii zapasowych, aby przywracać dane, należy dysponować ostatnim normalnym zestawem kopii zapasowych oraz wszystkimi zestawami przyrostowych kopii zapasowych.
- **Normalna kopia zapasowa –** wybór tego typu kopii zapasowej powoduje, że są kopiowane wszystkie zaznaczone pliki, a ponadto są one oznaczane jako takie, których kopie zapasowe zostały wykonane (innymi słowy, atrybut archiwizacji jest czyszczony). Aby przywrócić wszystkie pliki, wystarczy dysponować tylko ostatnią kopią pliku lub taśmy z kopią zapasową. Normalną kopię zapasową wykonuje się zwykle wtedy, gdy zestaw kopii zapasowych jest tworzony po raz pierwszy.

Tworząc kopie zapasowe danych z użyciem kombinacji normalnych i przyrostowych kopii zapasowych, w minimalnym stopniu wykorzystuje się ilość miejsca na nośniku. Jest to też najszybsza metoda tworzenia kopii zapasowych. Ale odzyskiwanie plików może być wtedy czasochłonne i trudne do wykonania, ponieważ zestaw kopii zapasowych może być przechowywany na kilku dyskach lub na kilku taśmach.

Tworząc kopie zapasowe danych z użyciem kombinacji normalnych i różnicowych kopii zapasowych, należy się liczyć z tym, że jest to operacja bardzo czasochłonna, szczególnie wtedy, gdy dane są często modyfikowane. Łatwiej jest jednak wtedy przywracać dane, ponieważ zestaw takich kopii zapasowych jest przechowywany tylko na kilku dyskach lub taśmach.

## **Uwaga!**

Do poprawnego funkcjonowania narzędzia **Kopia zapasowa** wymagane jest działanie usług **Kopiowanie woluminów w tle** oraz **Magazyn wymienny**.